1. For static routing functionality, additionally to the RouterOS system package, you will also need the following software package:

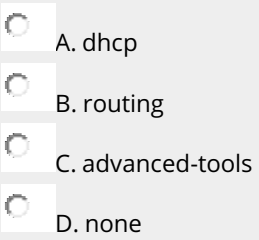

2. Is it possible to have PPTP Client and PPTP server on one MikroTik router at the same time $\mathbb I$ 

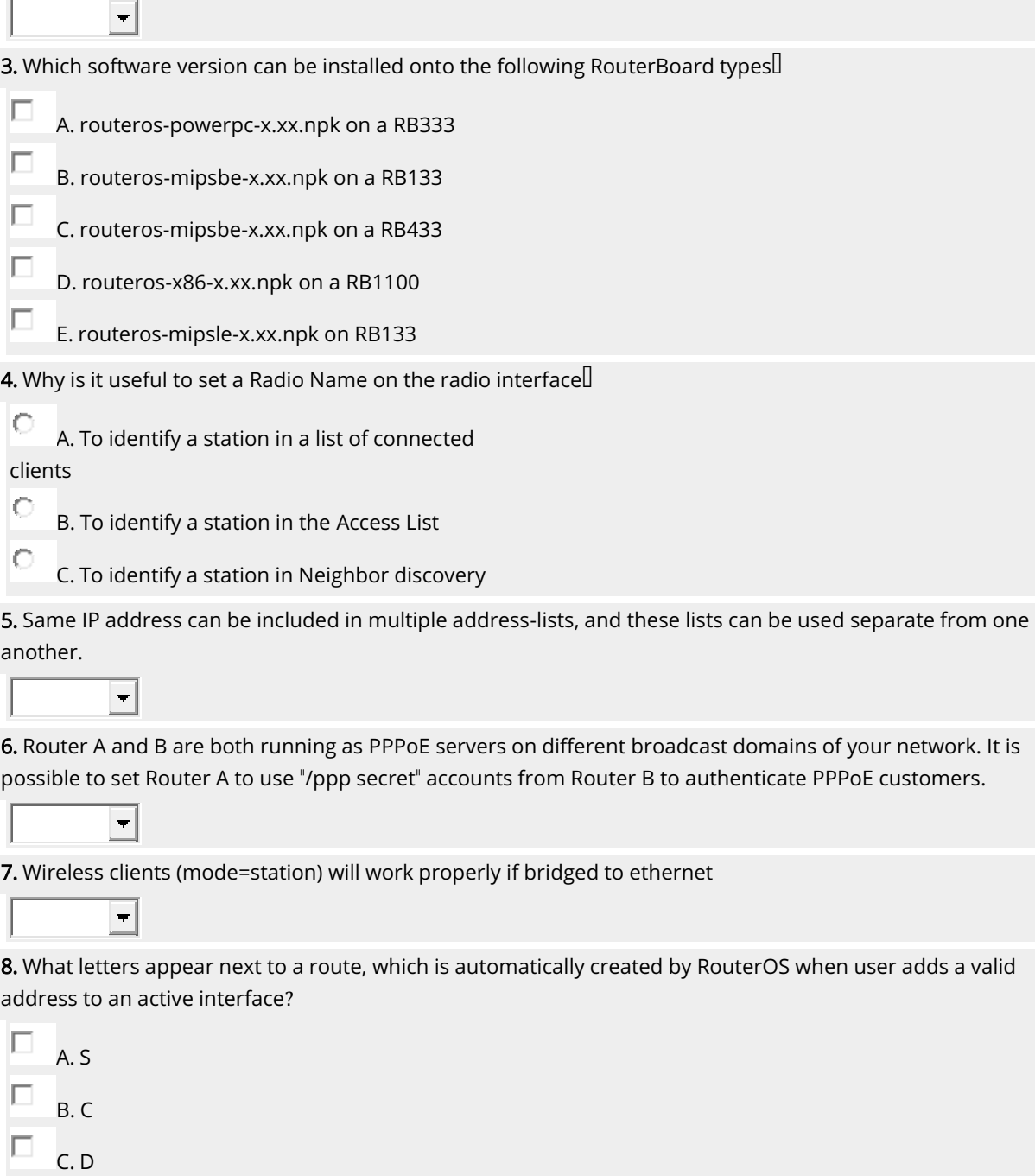

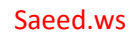

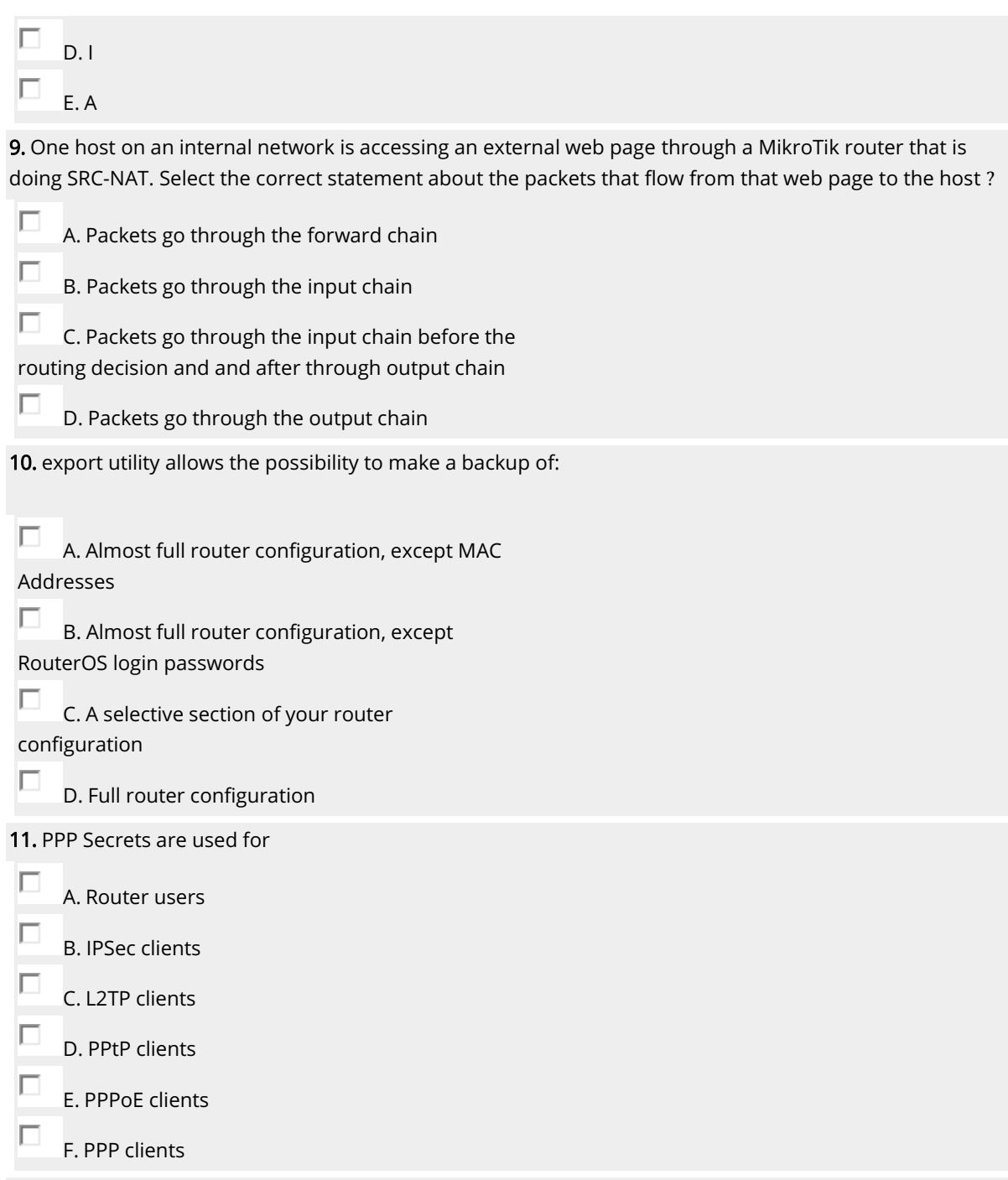

12. What does this simple queue do (check the image) $\mathbb I$ 

О A. Queue guarantees upload data rate of one megabit per second for host 192.168.1.10 О B. Queue guarantees download data rate of one megabit per second for host 192.168.1.10 О C. Queue limits host 192.168.1.10 download data rate to one megabit per second. O D. Queue limits host 192.168.1.10 upload data rate to one megabit per second. 13. Consider the following diagram. We want to communicate from a device on LAN1 to a device on LAN2. Assuming that all necessary configurations are already included on R2, which of the following configurations in R1 would enable this communication? A. /ip route add dst-address=0.0.0.0/0 gateway=Ether1 B. /ip route add dst-address=192.168.1.0/24 gateway=192.168.99.2 п C. /ip route add dst-address=0.0.0.0/0

gateway=192.168.99.2

D. /ip route add dst-address=192.168.0.0/24 gateway=192.168.0.1

П. E. /ip route add dst-address=192.168.1.0/24 srcaddress=192.168.0.0/24 gateway=192.168.99.2

14. A MikroTik PPPoE Server can be used only within a broadcast domain, that is, users can not run PPPoE protocol if there is a router that splits broadcast domain between the customer and that PPPoE server.

15. It is possible to use the same username for SSH and Winbox connections to the RouterOS

 $\blacksquare$ 

 $\left| \cdot \right|$ 

 $\overline{\phantom{a}}$ 

16. Can you manually add drivers to RouterOS in case your PCI Ethernet card is not recognized, and you suspect it is a driver issue?

r A. Yes O B. No

17. Connection marks are stored in the connection tracking table.

18. Where can we use NAT rules with action=masquerade $\mathbb I$ 

## [Saeed.ws](http://saeed.ws/)

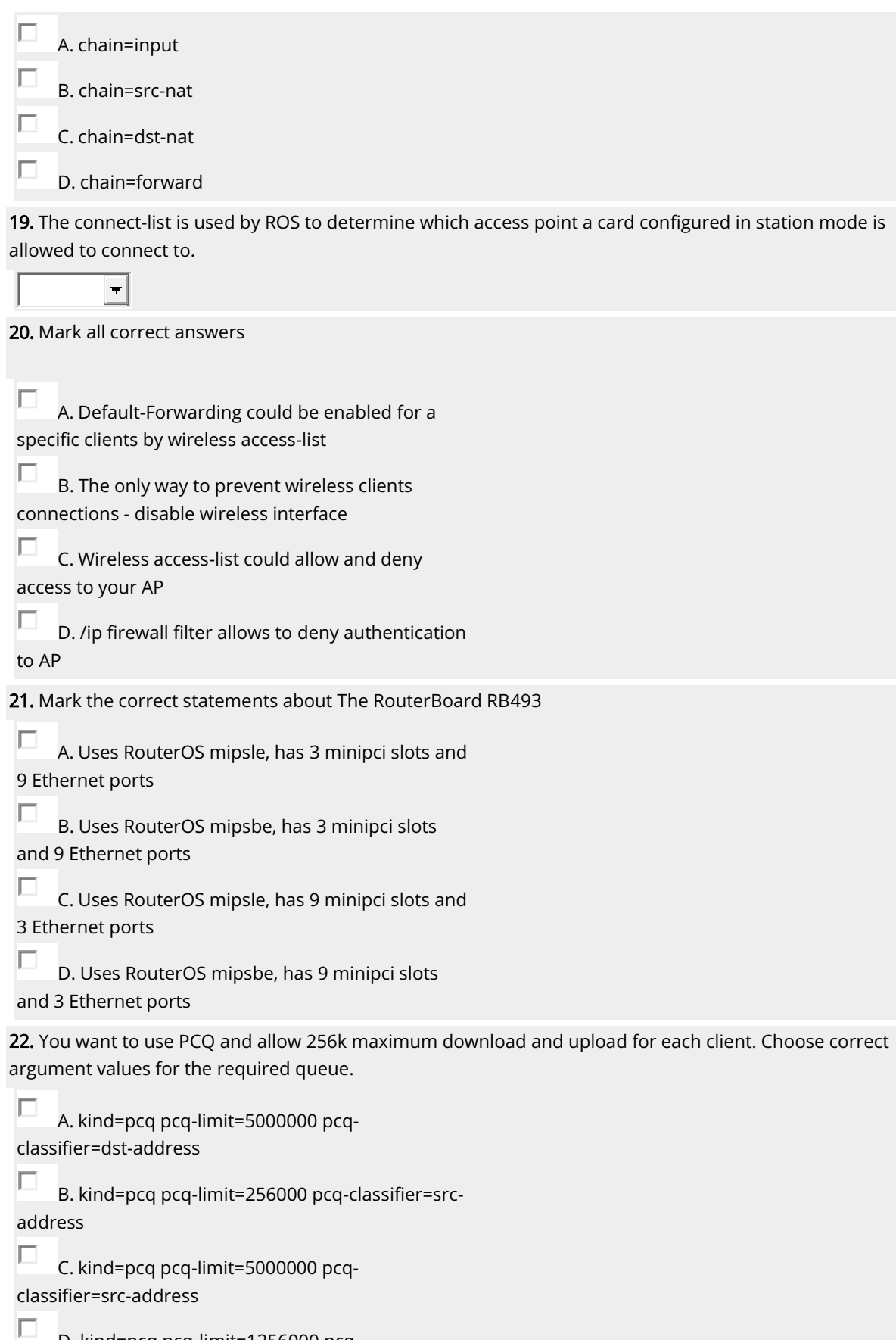

D. kind=pcq pcq-limit=1256000 pcqclassifier=dst-address

## [Saeed.ws](http://saeed.ws/)

П E. kind=pcq pcq-limit=256000 pcq-classifier=dstaddress

23. In RouterOS queue configurations the word "total" usually represents

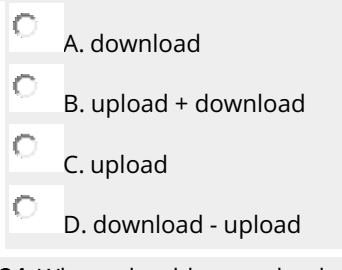

24. Where should you upload new MikroTik RouterOS version packages for upgrading router<sup>[]</sup>

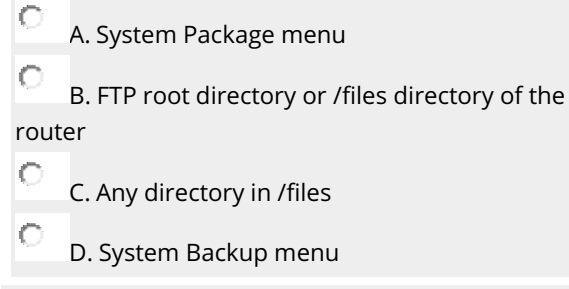

25. Which default route will be active $\mathbb I$ 

/ip route

Ю

О

add disabled=no distance=10 dst-address=0.0.0.0/0 gateway=1.1.1.1 add disabled=no distance=5 dst-address=0.0.0.0/0 gateway=2.2.2.2

A. Route via gateway 1.1.1.1

B. Route via gateway 2.2.2.2